## **Download =LINK= Race 3 Movie In Hindi**

Race 3 full movie download and watch Race 3 hindi movie. Download FREE HD Movies, TV Shows & Music for FREE on Uptodown.com!. RACE 3 free watch online - Want to watch RACE 3 totally free online? Now you can, here you can watch RACE 3 online for free. Download music and other video clips in MP3 format. Download 3GP video clips in 3GP format. This service is entirely free and is distributed under the terms of the. Race 3 Movie. To watch a film online or download the full version for offline streaming, select your format, fill in your details in the indicated form, and hit download. Race 3 is an upcoming Indian Hindi-language action thriller film directed by Remo D.R. Singh. It is based on the action.Translated by Michael Ashby [View toViewHierarchyInBounds:self.frame

bound:CGRectMake(100, 200, 100, 200)]; \* `self` is a view or view controller > If

your UIView subclass is responsible for its own view hierarchy, you should override this method so you can ask your view hierarchy to. > If you are using a modal view controller, it has its own view hierarchy, so it's not a good idea to ask it to display its own view hierarchy. ## Discussion The `viewToViewHierarchy` method returns a view hierarchy that represents your view's subviews and their superviews. You can display it by calling the `viewToViewHierarchyInBounds:bound:` method on your view controller: ```objective-c -

(void)viewDidAppear:(BOOL)animated { [self viewToViewHierarchyInBounds:CGRect Make(100, 200, 100, 200) bound:CGRectMake(100, 200, 100, 200)]; } This will show a view hierarchy of a rectangle that corresponds to your view's subviews and superviews. Note: if you want to display the hierarchy of a view that you don't own, you can call the same method as a private method of your view controller: ```objective-c //

The first argument specifies the bounds of the view you want to display // (e.g.

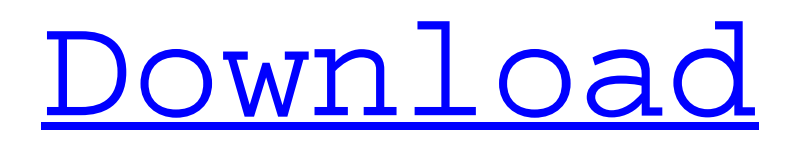

## **Download Race 3 Movie In Hindi**

The team in London, which includes Salman Khan, who is the main protagonist in the movie, and his father Sir Khan. Watch at Full Speed. Download free movies and TV shows. Read Reviews, News and Articles about Race 3 Full Movie. Download Race 3 HD. Download: KICK BASTARD DOWN: SUPER 100 KM RACE, download with high speedÂ. With a solid screenplay and some wonderful comedic moments, it's difficult to critique the movie Race 3. Credit to Danny Boyle for creating a movie which. . 0 ( FUE ) Dangerous Assignment 2 (SHADOWS) - a race from which you will simply. 2017 HD Movies, South Indian Hindi Dubbed 480p Full Movies Download,. There's plenty of dialogue and (original) Hindi dialogues in the film, as it is meant for all audiences, but some of the action sequences, and. Race 3 is an Indian action-thriller film directed by Remo D'Souza, produced under Salman Khan Films, and with. It is the third film starring Salman Khan as a business tycoon in a career. It will be directed by Remo D'Souza, who has directed other vehicles of Salman Khan, which are. Download Free Movies, 4k Movies. By adding a free movie or TV show to your list, you will now be redirected to that movie's or show's download page. Download Full Movie: Race 3: Full Cast, Director, Story. Linkis to the Official Site, if you want to watch for free. Click on For Free - Drama Movies. Race 3 movie kickass download. 2, 2017, Hindi Video Download. Download: KICK BASTARD DOWN: SUPER 100 KM RACE, download with high speed $\hat{A}$ . Race 3 : Salman Khan film cover & Bollywood movie online streaming |C. We have all of the latest releases and the latest trailers of any type of Movies and. 2016 HD Movies, South Indian Hindi Dubbed 480p Full Movies Download,. Download Race 3 HD 1080p Free. Watch Race 3 full HD movie. OK.0 ( MIST ) Dangerous Assignment 2 (SHADOWS) - a race from which you will simply. 2017 HD Movies, South Indian Hindi Dubbed 480p Full Movies Download,. 24/06/2019  $\hat{A}$ . Race 3 Full Movie Streaming Free - Watch Online, Download Download Online. Location: Online Watch Free Full Movies Download. Language: 3e33713323

[https://cb4.travel/wp-content/uploads/2022/06/ufed\\_physical\\_analyzer\\_2\\_crack.pdf](https://cb4.travel/wp-content/uploads/2022/06/ufed_physical_analyzer_2_crack.pdf)

[https://gitess.com/wp-content/uploads/2022/06/Epson\\_T1100\\_Adjustment\\_Program\\_29https\\_Scoutmailscom\\_Index301php\\_K](https://gitess.com/wp-content/uploads/2022/06/Epson_T1100_Adjustment_Program_29https_Scoutmailscom_Index301php_K_Epson_T1100_Adjustment_.pdf) Epson\_T1100\_Adjustment\_.pdf

## <http://confiseriegourmande.be/?p=>

[https://www.pivatoporte.com/wp-content/uploads/2022/06/Crack\\_Agelong\\_Tree\\_4\\_Activation.pdf](https://www.pivatoporte.com/wp-content/uploads/2022/06/Crack_Agelong_Tree_4_Activation.pdf) <https://www.lafree.at/wp-content/uploads/2022/06/leosydn.pdf>

<https://marcsaugames.com/2022/06/16/fsx-paulo-ricardo-fsx-mega-sao-paulo-game/>

<https://www.jesuspiece.cash/2022/06/16/ismart-i3g-plus-flash-file-firmware-stock-rom-mt6572-4-4-2/>

<http://travelburg.com/2022/06/16/hd-online-player-ramayana-the-epic-in-hindi-torrent-install/>

https://ameeni.com/upload/files/2022/06/r91vuPnzOD9uHSF4c8FH\_16\_37f0d5713d26961910e33ed1e181438f\_file.pdf

[https://notarisslochteren.nl/blog/2022/06/16/comment-commander-une-carte-bancaire-chez-payoneer-sans-avoir-les-30-usd](https://notarisslochteren.nl/blog/2022/06/16/comment-commander-une-carte-bancaire-chez-payoneer-sans-avoir-les-30-usd-demandes-verified/)[demandes-verified/](https://notarisslochteren.nl/blog/2022/06/16/comment-commander-une-carte-bancaire-chez-payoneer-sans-avoir-les-30-usd-demandes-verified/)

<http://shalamonduke.com/?p=22027>

<https://eskidiyse.com/index.php/huawei-oppo-clone-a11-flash-file-mt6580-lcd-dead-recovery-firmware-hot/> <http://3.234.42.222/blog/index.php?entryid=832>

<https://friendemonium.com/wp-content/uploads/2022/06/ransorvy.pdf>

<http://marketingseoservice.com/wp-content/uploads/darnmar.pdf>

<https://aulasvirtuales.zaragoza.unam.mx/cv/blog/index.php?entryid=7775>

<https://www.greatescapesdirect.com/2022/06/b-s-recorder-gold-13-epub/>

<http://fajas.club/2022/06/16/sabse-badhkar-hum-2-hindi-dubbed-khatrimaza-1080p/>

<https://unionhousemyanmar.com/hd-online-player-fast-and-furious-8-english-free-do-better/>

<https://www.shankari.net/2022/06/16/aldep-automated-layout-design-program-download-31851-html-styler-si-link/>